#### МІНІСТЕРСТВО ОСВІТИ І НАУКИ УКРАЇНИ

Східноєвропейський національний університет імені Лесі Українки

Кафедра образотворчого мистецтва

 $\overline{OCBi7}$ ЗАТВЕРДЖУЮ  $Bi_{A \rightarrow I \rightarrow I}$  $\mathbb{E}[\mathbb{E} \left\{ \mathbb{E}^{n_{\mathcal{I}} \mathcal{I}_{\mathcal{I}_{\mathcal{I}}}} \mathbb{E} \left[ \mathbb{E} \left[ \mathbb{E} \$ навчанный роботи та рекрутації проф. Гаврилюк С.В. H. Trecue 2018 p. Протокол № 2 від ľУ.

#### ПРОГРАМА

вибіркової навчальної дисципліни

#### КОМП'ЮТЕРНА ГРАФІКА

підготовки спеціальності

бакалаврів 023 - образотворче мистецтво, декоративне мистецтво, реставрація образотворче мистецтво, декоративне мистецтво, реставрація

освітньої програми (спеціалізації)

Луцьк -2018

Програма навчальної дисципліни «Комп'ютерна графіка» підготовки спеціальності 023 бакалаврів, галузі знань 02 - культура і мистецтво, образотворче мистецтво, декоративне мистецтво, реставрація, за освітньою програмою 023.00.01 - образотворче мистецтво, декоративне мистецтво, реставрація.

Розробники: Лелик Ярослав Романович, доцент кафедри образотворчого мистецтва, кандидат технічних наук, доцент.

кафедри Володимирович, завідувач Олександр Лесик образотворчого мистецтва, доктор архітектури, професор.

Рецензент: Лесик Олександр Володимирович, завідувач кафедри образотворчого мистецтва, доктор архітектури, професор.

Програма навчальної дисципліни затверджена на засіданні кафедри образотворчого мистецтва

протокол № 1 від." З 1 " сертия 2018 р. Aleay Mean O.B. Завідувач кафедри: \_\_

#### Програма навчальної дисципліни

схвалена науково-методичною комісією факультету мистецтв

протокол № <u>/ від</u> " \_ // \_ " \_ жовтня \_ 2018 р.

Голова науково – методичної  $\frac{1}{\sqrt{2}}$  Каленюк О.М.

Програма навчальної дисципліни схвалена науково-методичною радою Східноєвропейський національний університет імені Лесі Українки

> © Лелик Я.Р. © Лесик О.В. 2018 р

## **МІНІСТЕРСТВО ОСВІТИ І НАУКИ УКРАЇНИ**

## **Східноєвропейський національний університет імені Лесі Українки**

## **Кафедра образотворчого мистецтва**

## **ЗАТВЕРДЖУЮ**

 Проректор з науково-педагогічної і навчальної роботи та рекрутації проф. Гаврилюк С.В.\_\_\_\_\_\_\_\_\_\_\_\_\_ **Протокол № \_\_\_від\_\_\_\_\_\_\_\_\_\_\_\_\_\_\_2018 р.**

## **ПРОГРАМА вибіркової навчальної дисципліни**

## **"КОМП'ЮТЕРНА ГРАФІКА "**

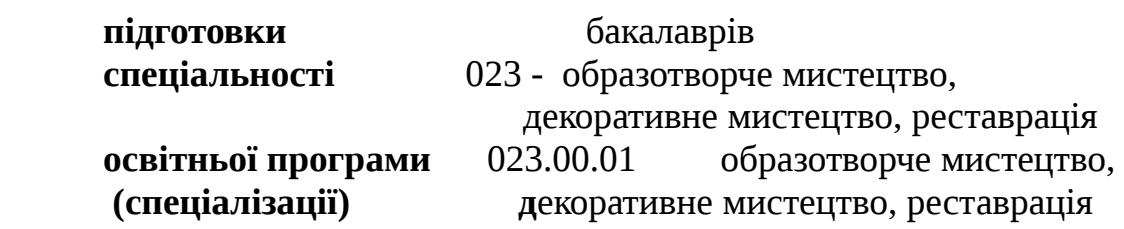

**Програма навчальної дисципліни «Комп'ютерна графіка»** підготовки бакалаврів, галузі знань 02 – культура і мистецтво, спеціальності 023 образотворче мистецтво, декоративне мистецтво, реставрація, за освітньою програмою 023.00.01 - образотворче мистецтво, декоративне мистецтво, реставрація.

**Розробники:** Лелик Ярослав Романович, доцент кафедри образотворчого мистецтва, кандидат технічних наук , доцент.

 Лесик Олександр Володимирович, завідувач кафедри образотворчого мистецтва, доктор архітектури , професор.

**Рецензент:** Лесик Олександр Володимирович, завідувач кафедри образотворчого мистецтва, доктор архітектури , професор.

**Програма навчальної дисципліни затверджена** на засіданні кафедри образотворчого мистецтва

протокол  $N_2$  від "  $\cdots$  2018 р.

Завідувач кафедри: \_\_\_\_\_\_\_\_\_\_\_\_\_\_\_\_\_\_\_\_\_\_\_\_\_ Лесик О. В.

### **Програма навчальної дисципліни**

### **схвалена науково-методичною комісією факультету мистецтв**

протокол № \_\_\_\_\_ від " \_\_\_\_\_\_\_\_\_\_\_\_\_\_ "\_жовтня \_ 2018 р.

Голова науково – методичної комісії факультету \_\_\_\_\_\_\_\_\_\_\_\_\_\_\_\_\_\_\_\_\_\_\_\_ Каленюк О.М..

### **Програма навчальної дисципліни схвалена науково-методичною радою Східноєвропейський національний університет імені Лесі Українки**

 © Лелик Я.Р. © Лесик О.В. 2018 р

## **1. ОПИС НАВЧАЛЬНОЇ ДИСЦИПЛІНИ**

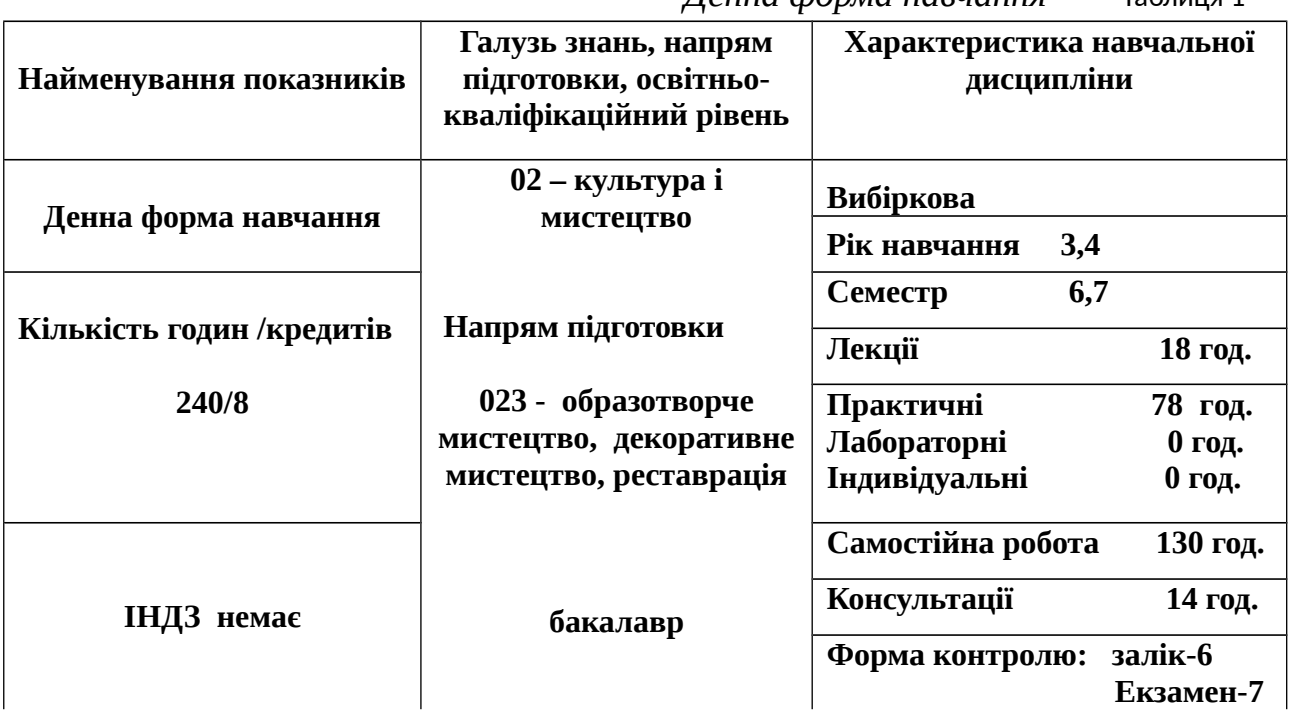

 *Денна форма навчання* Таблиця 1

## **2.АНОТАЦІЯ КУРСУ:**

 Запропонована програма має на меті забезпечити випускника факультету мистецтв професійними вміннями та навичками роботи з комп'ютерними програмами Paint, Adobe Photoshop та ArchiCAD , при роботі над створенням растрових зображень, дизайн проектів будинків та жилих приміщень, обробки фотографій і. т. д . Зміст навчальної дисципліни передбачає засвоєння студентами знань, умінь та навичок у створенні дизайн проектів будь-якої складності у графічному редакторі ArchiCAD, та обобки фотографій і сприяє вирішенню таких завдань:

- засвоєння студентами прийомів обробки фотографій різних за складністю у програмах комп'ютерної графіки;

- ознайомлення студентів з основами поліграфії;

- формування у студентів вмінь обирати оптимальні інструменти для виконання завдань різних рівнів складності;

- ознайомлення студентів з основами текстурування і налаштування різноманітних інструментів для візуалізації об'єктів;

- ознайомлення студентів з основами налаштувань вище зазначених програм;

- навчання студентів з принципами підготовки до друку зображень будь-якої складності.

 Засвоєння змісту навчального матеріалу дисципліни здійснюється на базі вивчення теоретичних положень створення графічних макетів та проведення лабораторних занять. Лабораторні заняття передбачають виконання вправ та створення за допомогою комп'ютера дизайпроектів житлових будинків та житлових приміщень різних рівнів складності.

Поглибленню та поширенню опанованих знань, вмінь та навичок сприяє виконання студентами індивідуальних завдань, а також самостійна робота над певними темами курсу. Допомагають студентам у їх самостійній роботі консультації викладача.

Поточний контроль здійснюється під час перевірки модульних практичних робіт, а підсумковий – під час перевірки контрольної практичної роботи та іспиту -практичної роботи та теоретичних питань.

## **3.КОМПЕТЕНЦІЇ**

До кінця навчання студенти будуть компетентними у таких питаннях: **знати:** 

- основи роботи на комп'ютері в програмах Paіnt, Adobe Photoshop та ArchiCAD ;

- особливості роботи з зображеннями згідно встановленої мети;
- методи створення та редагування графічних макетів;
- правила роботи з різними зображеннями (растрові або векторні);
- принципи налаштування програм;

- правила додрукованої підготовки, обробки зображень для подальшого використання.

## **вміти:**

вміти робити основні налаштування та організовувати робочий простір програм; використовувати у роботі сітки та лінійки;

створювати та редагувати комп'ютерні макети шляхом графічних редакторів Paіnt, Adobe Photoshop та ArchiCAD;

редагувати готові макети та проекти, власні та зроблені іншими фахівцями за допомогою програм Paіnt, Adobe Photoshop та ArchiCAD;

створювати і налаштовувати кольорові палітри а також знати та вміти

користуватися пантовими (плашечними) кольорами, розуміти їх призначення;

виділяти та редагувати елементи макету різних рівнів складності;

працювати зі складними текстурами, групами та шарами;

використовувати стилі шарів та режими змішування;

використовувати інструменти для створення власних проектів, зображень та малюнків для комп'ютерних макетів;

створювати умови для полегшення роботи над проектами;

налаштовувати особливі властивості будь-яких інструментів для роботи;

створювати тримірні зображення, їх реалістичну візуалізацію;

робити кольорову корекцію растрових та векторних зображень;

використовувати програми для різних видів завдань (фотомистецтва, рекламних макетів, або cтворювати дизайн проекти будинків та житлових приміщень) з використанням інструментів програм Paіnt, Adobe Photoshop та ArchiCAD ;

## **4. ІНФОРМАЦІЙНИЙ ОБСЯГ НАВЧАЛЬНОЇ ДИСЦИПЛІНИ**

Навчальна дисципліна складається з двох змістовних модулів.

Структура навчальної дисципліни представляється у вигляді таблиці 2.

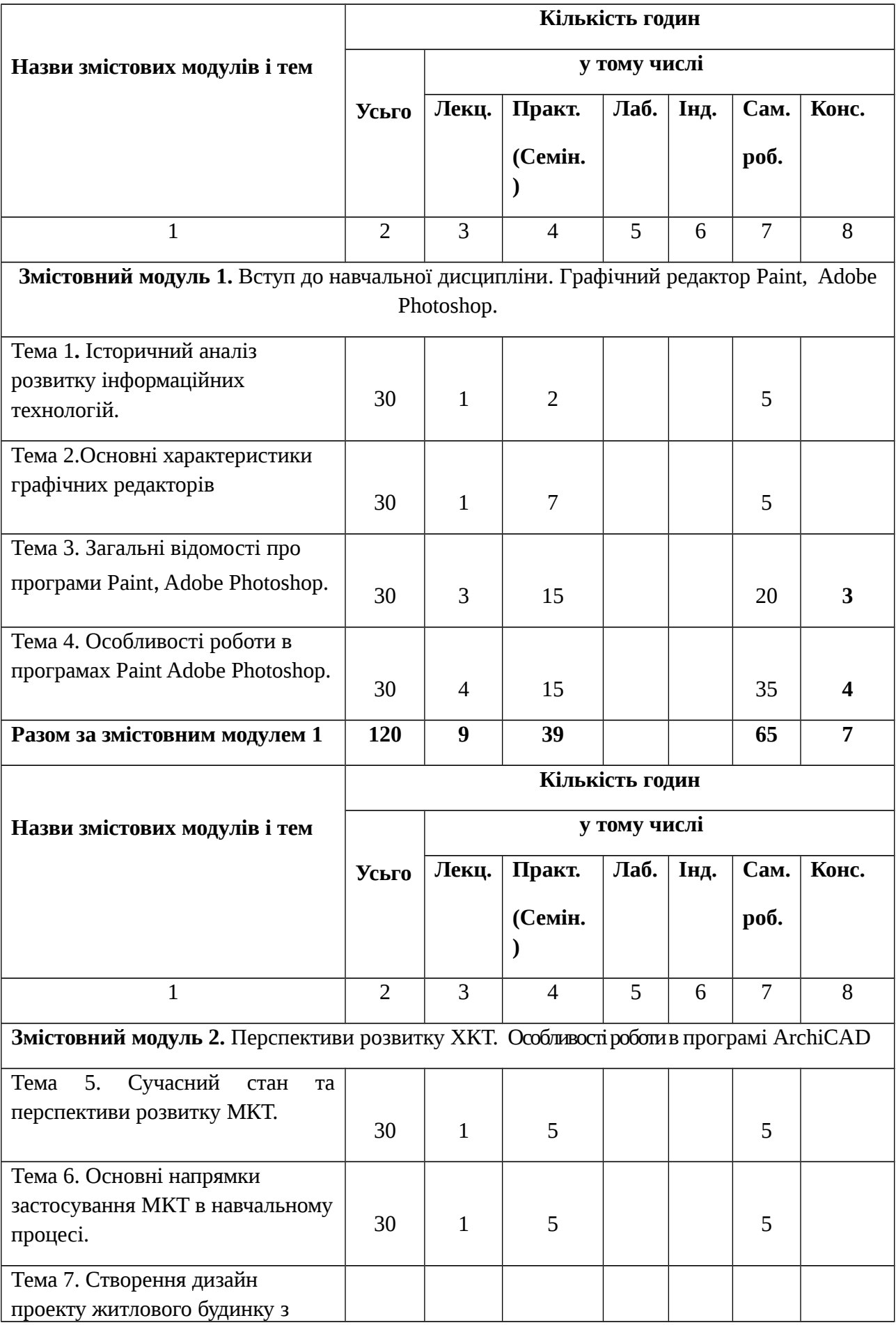

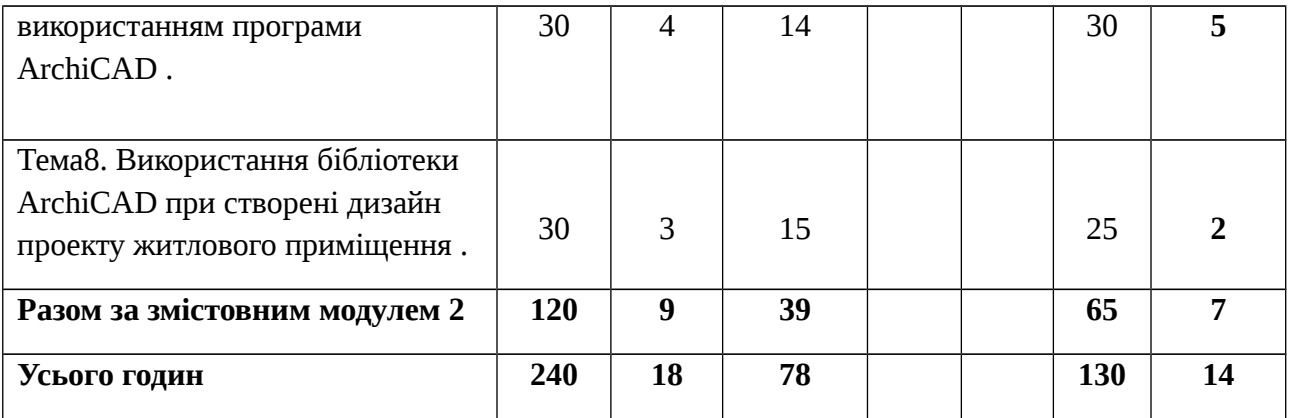

# **5. ЗАВДАННЯ ДЛЯ САМОСТІЙНОГО ОПРАЦЮВАННЯ**

## *Таблиця 4*

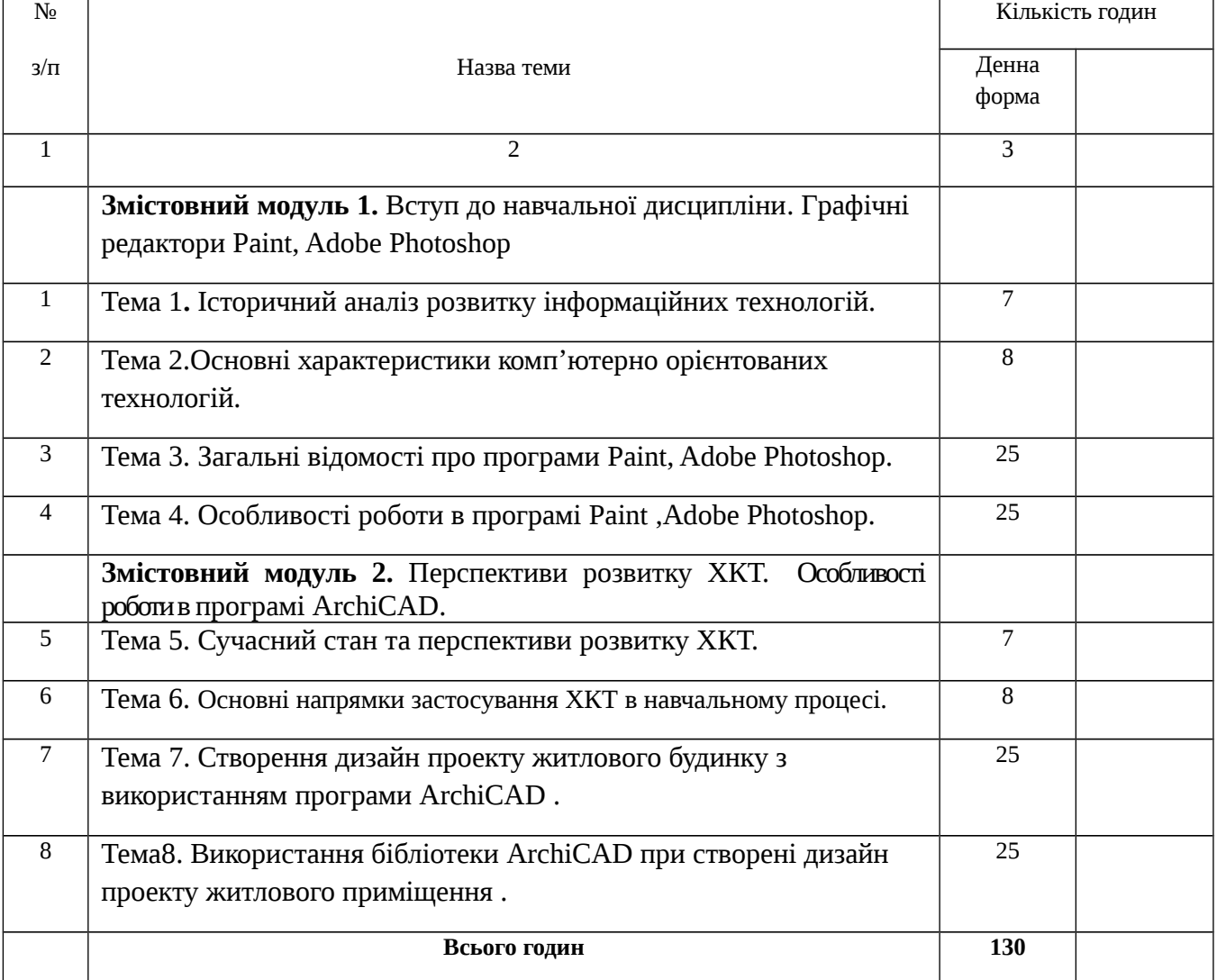

## **6. ІНДИВІДУАЛЬНІ ЗАВДАННЯ** - непередбачено.

## **7. РОЗПОДІЛ БАЛІВ ТА КРИТЕРІЇ ОЦІНЮВАННЯ**

## **2курс ( 3 семестр)**

*Таблиця 3* 

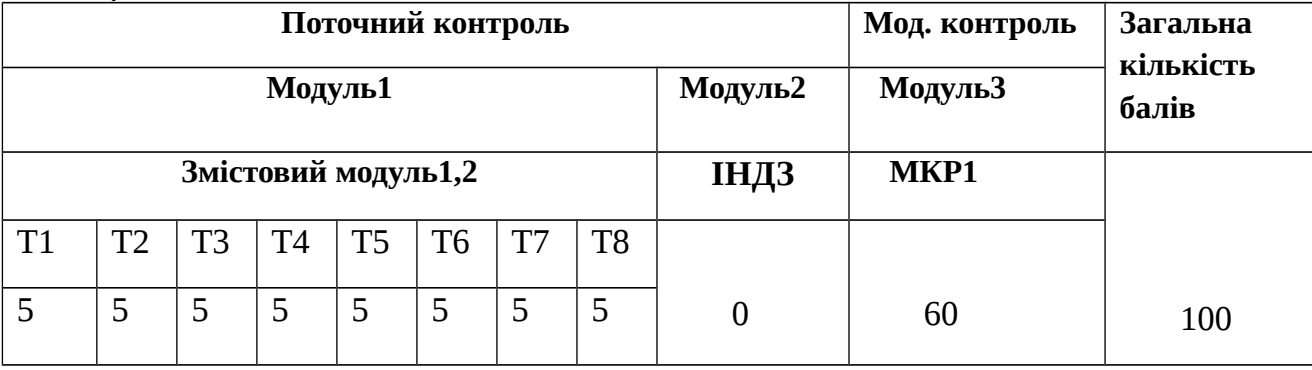

Оцінювання навчальних досягнень студентів з курсу "Мистецькі комп'ютерні технології" здійснюється за 100 бальною шкалою. Воно включає оцінювання студента за кожну тему, оцінку за ІНДЗ, матеріалу запланованого на самостійне опрацювання, оцінку за модульні контрольні роботи або підсумкову оцінку за іспит. *Поточний* контроль загалом становить 40 балів за заліковий кредит. 60 балів відводиться на *підсумковий* модульний контроль чи, за вимогою студента іспит.

Завданням поточного контролю є перевірка розуміння та засвоєння студентом теоретичного матеріалу, практичних навиків, здатності примінити отримані знання з вивченої дисципліни.

Поточний контроль реалізується у формі оцінки на практичних заняттях, перевірки результатів виконання навчальних завдань, контролю засвоєння навчального матеріалу запланованого на самостійне опрацювання студентом. *Поточна* модульна оцінка визначається як сума оцінок за певну навчальну діяльність протягом роботи на практичних заняттях, за індивідуальні та самостійні завдання. Максимальна сумарна оцінка поточних оцінок та ІНДЗ – 40 балів.

Модульний контроль здійснюється у формі виконання студентом модульного контрольного завдання згідно затвердженого графіку. Контрольні модульні роботи проводяться у вигляді роботи за ПК. Оцінка за контрольну модульну роботу доводиться до відома студентів не пізніше семи днів після проведення. У випадку відсутності студента на модульному контролі з будь яких причин (через не допуск, хворобу, тощо) студент повинен повторно пройти модульний контроль у визначені деканатом терміни.

Контрольна робота**.** Завданнями контрольної роботи на ПК є перевірка розуміння та засвоєння студентом теоретичного матеріалу, умінь самостійно опрацьовувати літературу, Вміння самостійно працювати на персональному комп'ютері. Максимальна оцінка – 60 балів.

Студент, який не здав поточні практичні роботи до здачі контрольної роботи не допускається. Оцінка за контрольну модульну роботу вважається позитивною, якщо вона складає не менше 60% максимальної кількості балів.

Перескладання модульної контрольної оцінки з метою її підвищення не дозволяється.

Для студента, що складає екзамен анулюються бали, набрані за модульні контрольні роботи.

Завданням іспиту є перевірка розуміння студентом програмного матеріалу в цілому, здатності творчого практичного використання накопичених знань.

Іспит здійснюється у формі самостійної роботи на ПК, та при необхідності двох теоретичних питань по лекційних темах:

При оцінюванні враховується :

1. Знання теоретичного матеріалу.

2. Самостійна робота на ПК.

## **Форма контролю: залік -6сем., екзамен – 7сем.**

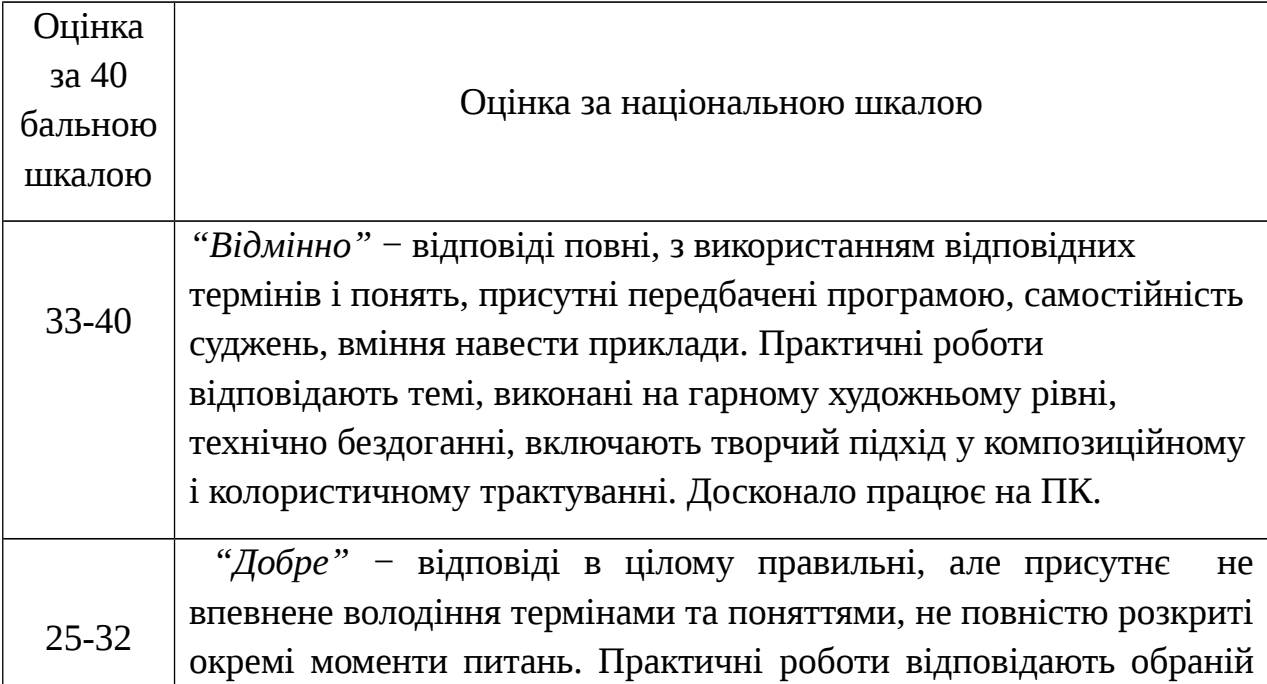

#### ПОТОЧНЕ ОЦІНЮВАННЯ

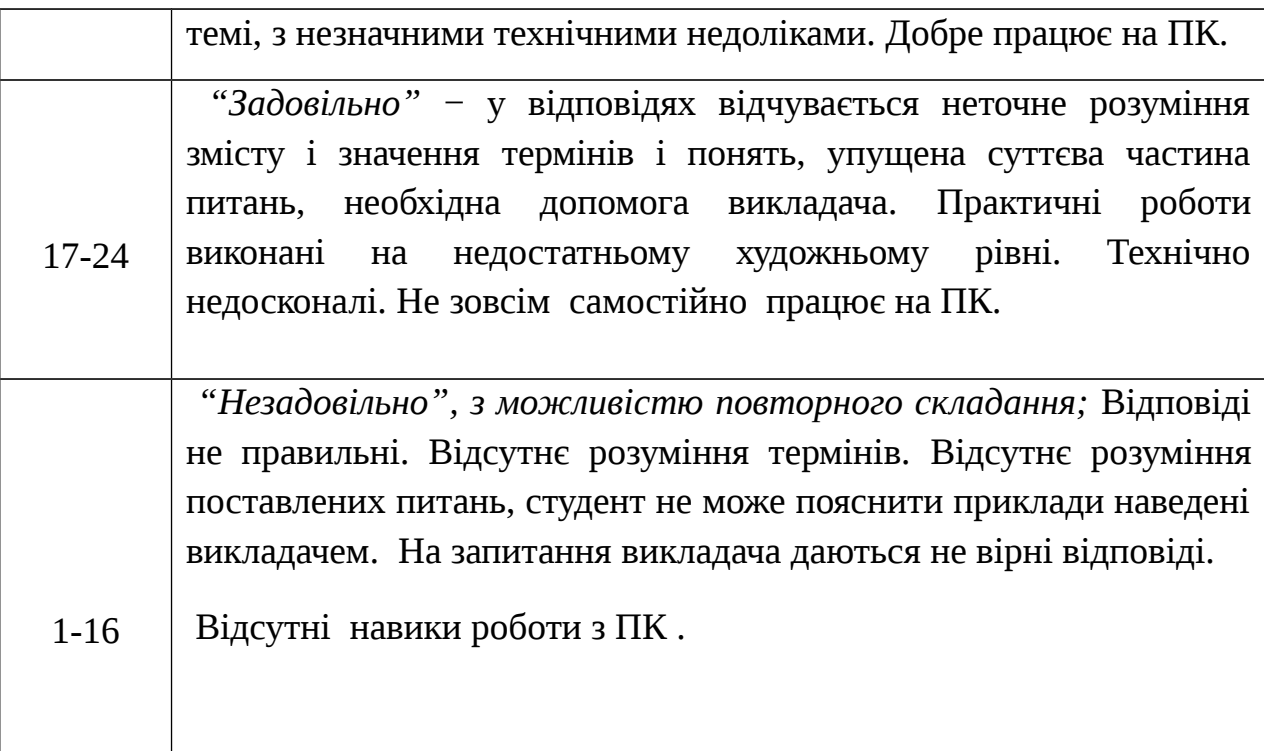

### ПІДСУМКОВЕ ОЦІНЮВАННЯ

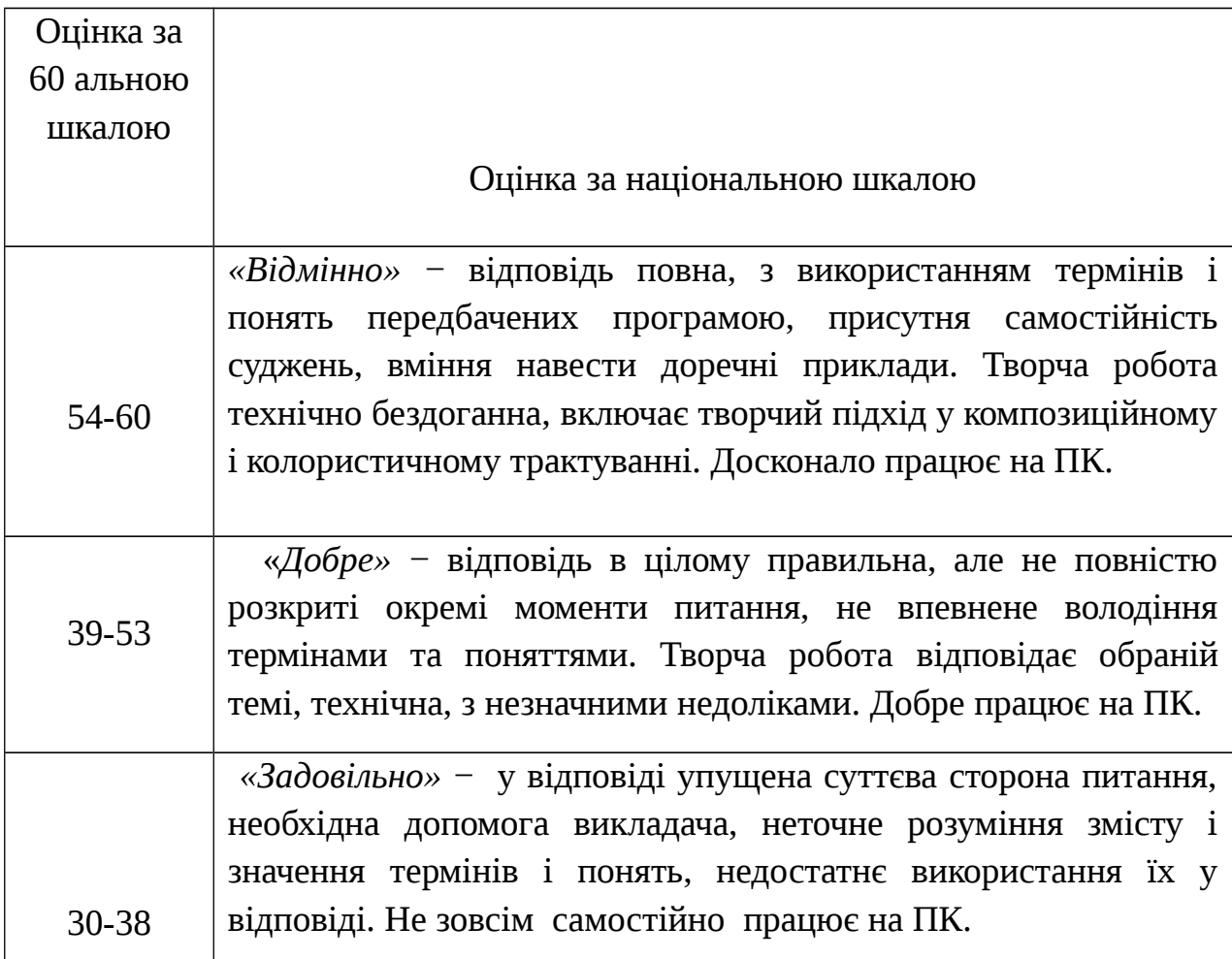

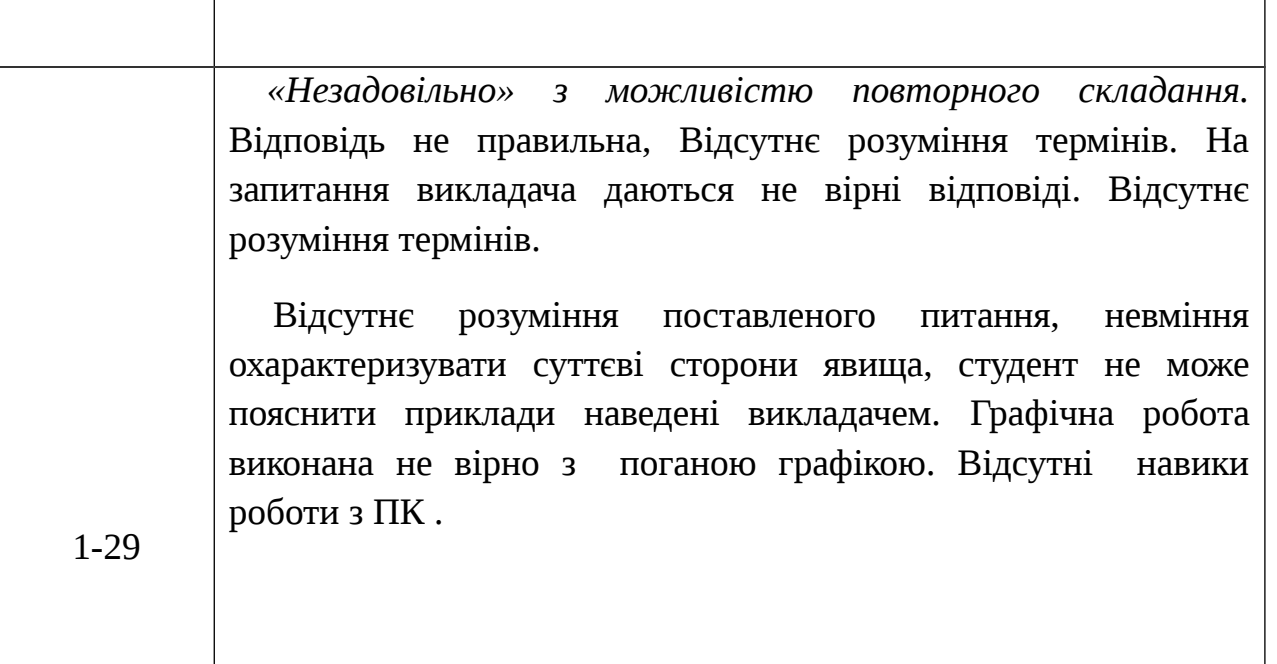

## **Критерії оцінювання змістового модуля №1,2**

**Відмінно (5)** – студент володіє системними професійними знаннями в повному обсязі та бездоганно виконує всі прийоми і технологічні операції, необхідні для виконання конкретної роботи в межах навчальної програми. Самостійно в повному обсязі виконує навчально-практичне або контрольне завдання у повній відповідності до вимог технічної та конструкторсько-технологічної документації. Вміє самостійно розробляти її види, обирати оптимальний варіант виконання завдання. Результат виконаної роботи повністю відповідає діючим якісним і кількісним показникам, або може бути кращий від них.

**Добре (4)-** студент володіє професійними знаннями в повному обсязі та самостійно, правильно, впевнено виконує всі прийоми, технологічні операції, необхідні для виконання даної роботи в межах навчальної програми. Самостійно в повному обсязі виконує навчально-практичне або контрольне завдання відповідно до вимог технічної та технологічної документації, яка передбачена навчальною програмою. Вміє самостійно розробляти окремі її види та обирати оптимальний варіант виконання завдання. У процесі роботи припускається незначних неточностей, які самостійно виявляє і виправляє. Результат виконаної роботи повністю відповідає діючим якісним та кількісним показникам.

**Задовільно (3)-** студент з розумінням відтворює основні професійні знання та правильно виконує основні прийоми і технологічні операції, необхідні для даної

роботи. Планує виробничі дії та виконує навчально-практичне або контрольне завдання. Достатньо усвідомлено застосовує технічні методи та прийоми та виконує технологічні операції з підготовки малярських основ для станкового живопису. Застосовує основні прийоми самоконтролю виробничих дій та методи контролю за якістю роботи. Потребує консультації викладача. При виконанні роботи допускає несуттєві помилки і неточності, які частково може виправити. Результат роботи в цілому відповідає якісним показникам.

**Незадовільно (1), (2)** студент без достатнього розуміння відтворює компоненти професійних знань та недостатньо усвідомлено виконує основні технічні прийоми і технологічні операції. З частковою допомогою викладача виконує графічне завдання з певними відхиленнями від вимог Державних стандартів. При виконанні роботи припускається значних помилок, які самостійно виправити не може. Результат виконаної роботи не відповідає якісним показникам.

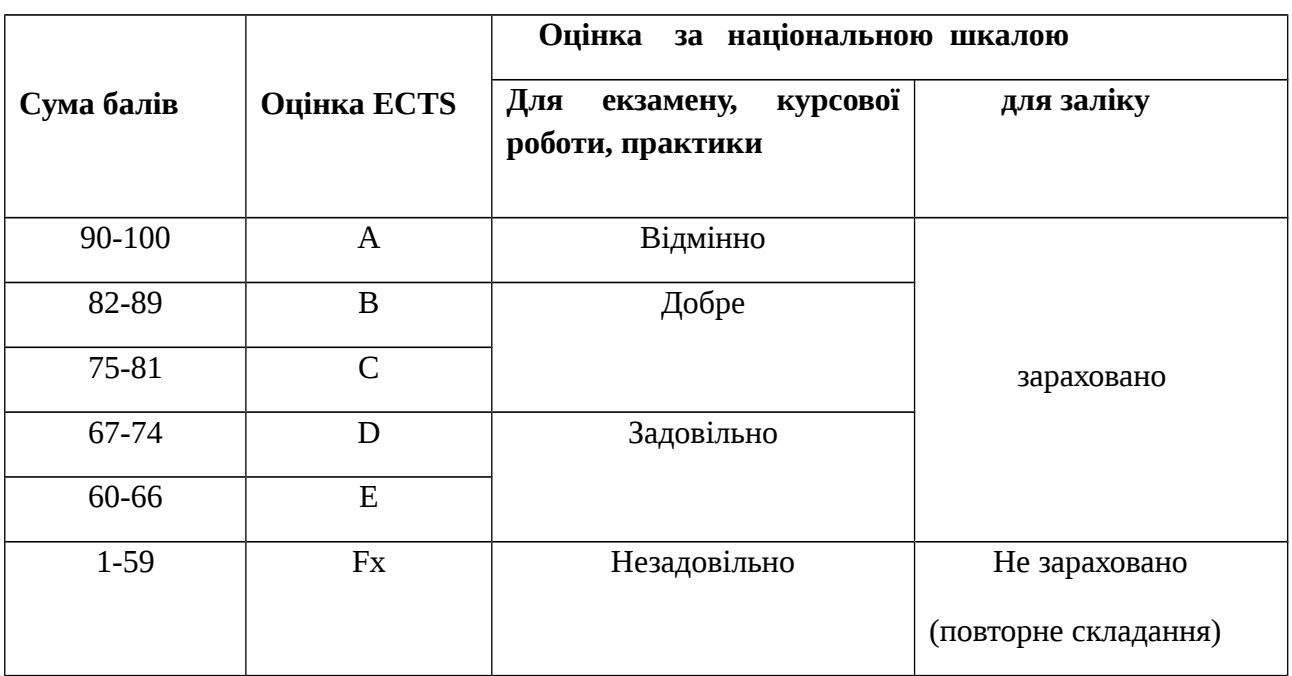

**Шкала оцінювання(національна та ЕСТS)**

### **8. Рекомендована література**

1. Adobe Іllustrator- Учебник. - К-: Диасофт, 2002, - 368с.

2. Microsoft Е&еі 2000: Справ очник /под. ред, Ю,Колесникова-СПб,: Питер,2000.-480с

3. Microsoft Offise 2000: Справочник /под, ред. Ю.Колесникова-СПб.: Питер, 2000, - 540с.

4. Абраш М. Таинства програмирования графики. - К.: ЕвроСИБ, 2002,-512с.

5 Лебедев А.Н. Дизайн интерьера на компьютере. –М. : [НТ Пресс,](http://www.bookzone.com.ua/publishing/publishing_615.html) 2006.– 208 с.

6. Шеховцов А.В., Полєтаєва Г.Н., Крючковський Д.О., Бараненко Р.В.

 Комп'ютерні технології для дизайнерів: Навчальний посібник / А.В. Шеховцов,

 Г.Н. Полєтаєва, Д.О. Крючковський, Р.В. Бараненко. – К., 2009 (в репозиторії Університету Грінченка інд. код 4609).

7. БелунцовВ. Flash 5, Анимация в Интернете. - МлДессКом, 2002,-325с.

8. Березин С, , Раков С Internet у вас дома. Изд. 2-е. СПб.:

ВНУ- Санкт-Петербург, 2002,- 736с.

- 9. Маргулис Д. PhotoShop 6 для профессионалов /под. ред. В.Погорелого-М.:РТВ- Медиа,2001
- 10. Пасічник О. Основи веб-дизайну:-К:Видавнича група BHV,2009,-336 ст.
- 11. Гурский Ю. А., Васильев А. В. Photoshop CS. Трюки и эффекты СПб.:

Питер, 2004. — 555 с.

## Ресурси

1.www education. gov. ua - сайт Міністерства освіти і науки України.

- 2.www. nbuv. gov. ua сайт бібліотеки імені В.Вернадського.
- 3. www.rommstudio.com/Дизайн\_Интерьера/

4. www.vizantiya.com.ua/Портфолио/